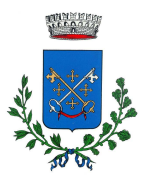

*COMUNE DI CASTELFRANCO DI SOTTO*  (PROVINCIA DI PISA) Piazza R. Bertoncini, 1 cap. 56022 (C.F. E p. IVA 00172550501)

## **CONSEGNA TESSERINI VENATORI A CASTELFRANCO**

*La consegna avviene previo appuntamento telefonico.*

Il Comune di Castelfranco di Sotto informa che prosegue la consegna dei tesserini venatori, a cura della Polizia Municipale, come avvenuto negli scorsi anni. In ottemperanza alle misure adottate a causa dell'emergenza epidemiologica in corso, la consegna avverrà previo appuntamento telefonico al numero 0571/487209 da concordare dal lunedì al venerdì dalle ore 9 alle ore 13 e dalle ore 15 alle ore 17 del martedì e giovedì. Si ricorda che, al momento del rilascio, il cacciatore deve avere con sè: tesserino venatorio della stagione precedente o ricevuta di avvenuta restituzione, licenza di porto di fucile per uso caccia in corso di validità , allegato (giallo) alla licenza di caccia, attestazione del pagamento della tassa di concessione governativa, attestazione del pagamento della tassa provinciale ed attestazione del pagamento della ATC di residenza venatoria e di eventuali altre ATC. In caso di smarrimento del tesserino dell'anno precedente o dell'allegato alla licenza di caccia, si dovrà presentare copia della denuncia di smarrimento in originale o in copia conforme. In caso di mancanza di anche solo uno dei documenti richiesti, non si potrà procedere con la consegna del tesserino. In alternativa al tesserino tradizionale è possibile scaricare ed utilizzare sul proprio smartphone l'applicazione "TosCaccia", disponibile sia per dispositivi Android che IOS. Tale App, che di fatto è un "tesserino venatorio digitale" reso disponibile dalla Regione Toscana, consente di esercitare regolarmente la caccia senza necessità di ritirare il tesserino venatorio cartaceo presso il proprio Comune di residenza. Per qualunque informazione sull'utilizzo di tale applicazione, è possibile consultare il sito della Regione Toscana.